## Table of Contents

---------------------

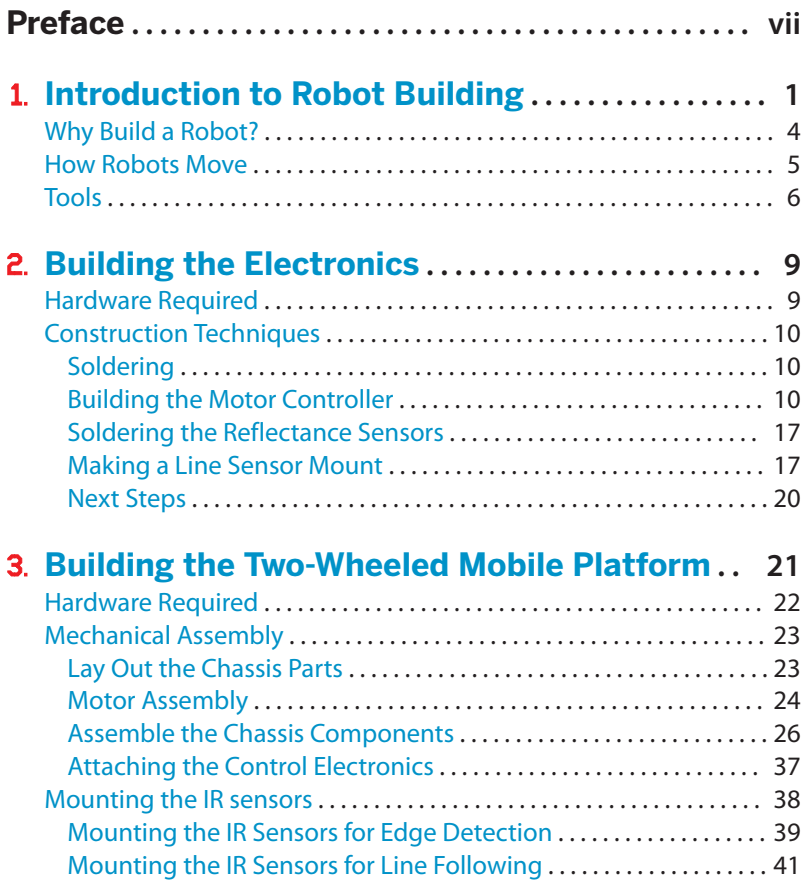

 $\frac{1}{2} \frac{1}{2} \frac{$ 

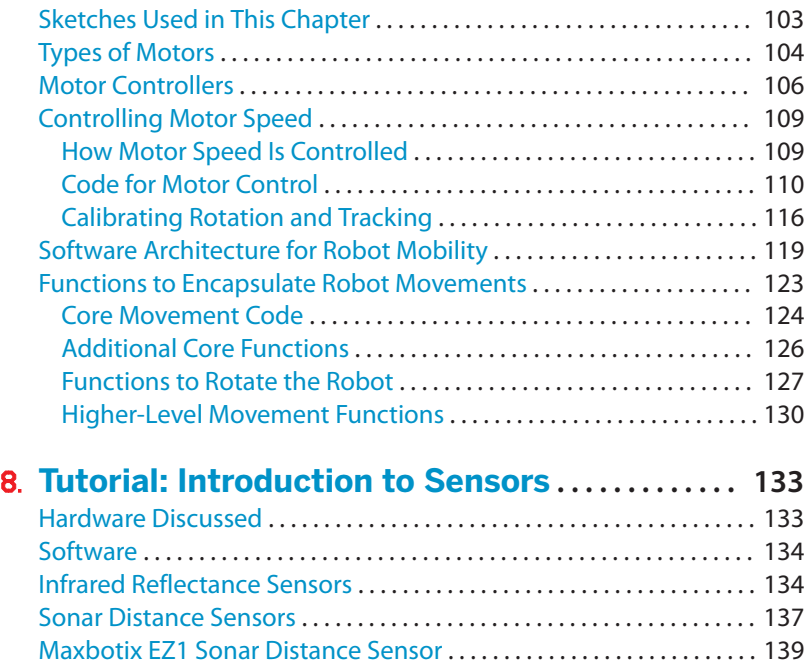

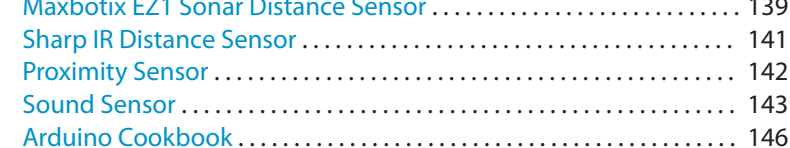

## 9. **Modifying the Robot to React to Edges and Lines**

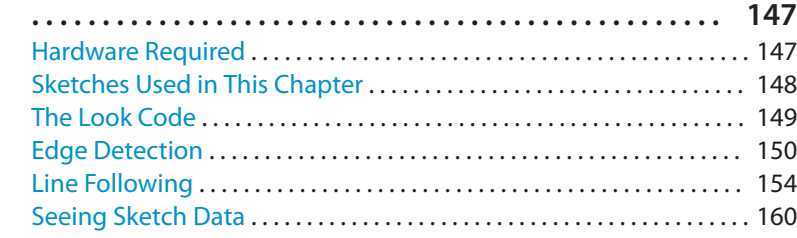

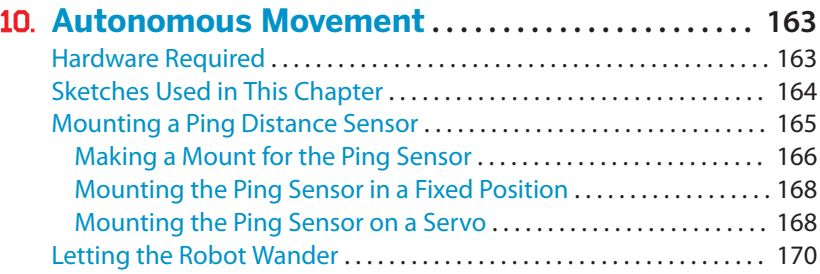

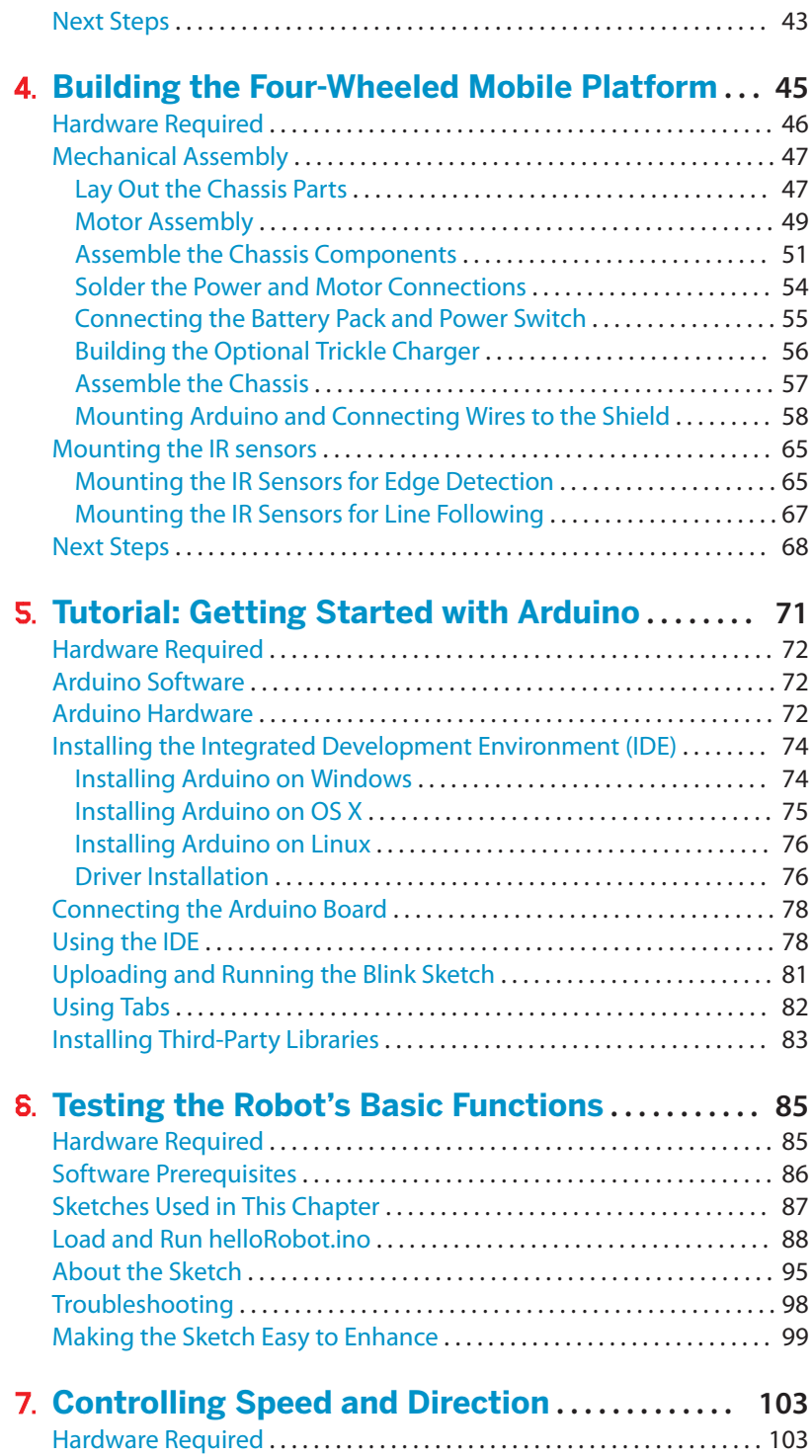

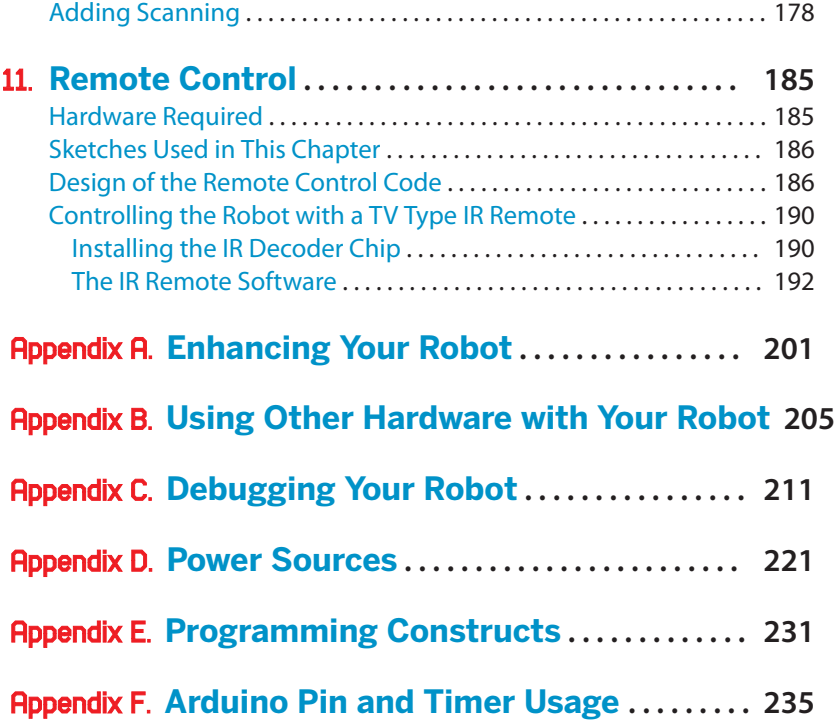